## Sydvästskånes grundvattenkommitté, SSGK

### PROTOKOLL

Malmö den 7 februari 2023

från

## Styrelsemöte 1/24.

# **ORDINARIE**

| Magdalena Beck, ordf. Charlott Enocson, vice ordf. Stefan Pettersson Pierre Lindberg Raul Grönholm Gerd Klein Sara Ripa | MB<br>CE<br>SP<br>PL<br>RG<br>GK<br>SR | X<br>X<br>X<br>X | Per-Arne Johansson<br>Anders Lindvall<br>Ambjörn Hardenstedt<br>Magdalena Lindberg Eklund<br>Nils Holmqvist<br>Ulrika Sabel | PAJ<br>AL<br>AH<br>MLE<br>NH<br>US | X Tjg. X Tjg. X Tjg. X Tjg. X Tjg. |
|----------------------------------------------------------------------------------------------------|----------------------------------------|------------------|----------------------------------------------------------------------------------------------------|------------------------------------|------------------------------------|
| ADJUNGERAD                                                                                                    |                                        |                  |                                                                                                    |                                    |                                    |
| Verena Danielsson, Lst                                                                                                  | VD                                     |                  |                                                                                                    |                                    |                                    |
| Anette Mellström, Lst                                                                                                   | AM                                     | Χ                |                                                                                                    |                                    |                                    |
| Peter Dahlqvist, SGU                                                                                                    | PD                                     |                  |                                                                                                    |                                    |                                    |
| Alfredo Mendoza, LTH                                                                                                    | AM                                     | Χ                |                                                                                                    |                                    |                                    |
| Malin Magnusson, sakk.                                                                                                  | MM                                     | Χ                |                                                                                                    |                                    |                                    |
| Olivia Svensson, sekr.                                                                                                  | os                                     | Х                |                                                                                                    |                                    |                                    |
| Charlotte Sparrenbom, LU                                                                                                | CS                                     |                  |                                                                                                    |                                    |                                    |
| Malin Esspe, Aspia                                                                                                    | ME                                     | Χ                |                                                                                                    |                                    |                                    |

**ERSÄTTARE** 

Kommitténs styrelse kallas härmed till möte 7 februari start kl. 10:00. Mötet hålls digitalt via Microsoft Teams.

DH

#### 1. Mötets öppnande

Daniela Hovmöller, Aspia

MB hälsar deltagare välkomna och mötet förklaras öppnat. Upprop sker. Samtliga närvarande ersättare tjänstgör.

## 2. Val av person att jämte ordförande justera mötesprotokollet

Till att jämte ordförande justera protokollet väljs Charlott Enocson.

#### 3. Godkännande av dagordning

Dagordningen godkändes med ett tillägg i punkten 2b, Ekonomi.

#### 4. Protokoll styrelsemöte 6.23

Protokoll 6.23 är signerat. Inga synpunkter.

#### 5. Ekonomi (Aspia)

#### a. Redovisning av bokslut 2023.

MM presenterar Aspia som ska gå igenom bokslutet. Intäkter på samma nivå som 2022. Kostnaderna är lägre än föregående år. Överskott på drygt 100 tkr jmf. 2022.

#### b. Budget 2024 och 2025.

Budget för 2024 sätts vid årsstämman, förslag presenteras av MM. Utläggen specificeras tydligare. Budgeterad post för Aspia tillkommit. Posten för sakkunnig har höjts något under året pga verksamhetsutveckling. Övriga poster är mycket snarlika för 2023. Budget för 2025 föreslås vara snarlik för 2024. Inga synpunkter från styrelsen.

Sydvästskånes grundvattenkommitté c/o VA Syd Box 191 201 21 Malmö

info@ssgk.se

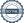

## SSGK

c. Placering tillgångar. MM har tidigare bett Aspia utreda om det finns andra kontoalternativ inom SEB. Förslag; flytta kapital till Placeringskonto med högre ränta. Hur kan detta se ut med hänsyn till Aspias insats? MM presenterar Aspias förslag.

Förslaget justeras till att överföring av ca. 150 tkr överförs sker 1 ggr/år till ett konto med 3-mån bindningstid och sedan sker utvärdering ca. 12 mån senare.

Styrelsen beslutar att **Aspia** får uppdraget att binda pengarna med 3 mån automatisk förnyelse. Utvärdering sker efter 1 år.

#### 6. Pågående verksamhet (Sweco)

a. MM presenterar pågående verksamhet.

Mätrunda i början av januari utförd. Årsrapporten 2023 påbörjad. Koncept till styrelsen kommer inför möte i april/tidigare.

Förslag att göra fördjupade diagram för lokal analys av kvantitativ påverkan.

#### 7. Verksamhetsutveckling

a. Fler medlemmar

Kontakt med LRF Skåne, frågan ska lyftas deras styrelse, inga nyheter här. **MM** har haft möte med TRV, investering. TRV-avdelningen Avdelningen Planering mer relevant som medlem, frågan tas vidare i organisationen. Det finns en nationellt ansvarig för riskanalys för skydd av yt- och grundvatten. Uppföljning kommer.

- **b.** Utbildningsdag och workshop
  - i. Presentation koncept

**MM** tagit fram koncept som presenteras. Övergripande frågeställning som utgör bakgrund till dagen: Hur behöver SSGKs verksamhet utvecklas för att vara relevanta och möta medlemmarnas behov på kort och lång sikt? Förslag till agenda presenteras för halvdagsworkshop prel. 23 maj.

#### 8. Nästa styrelsesammanträde

10 april kl. 10-12

8 maj kl. 10-12 (vid behov)

12 juni kl. 10-12 Årsstämma

#### 9. Övrigt

#### 10. Mötets avslutande.

Ordförande Magdalena Beck avslutade mötet kl. 11:10.

Olivia Svensson Sekreterare

Magdalena Beck Ordförande Charlott Enocson Justerare

Sändlista.

Originalet arkiveras på kansliet på VA Syd.

Kopia sänds med e-post till:

Magdel Bel

Styrelsens ordinarie, ersättare och adjungerade medlemmar.

Revisorerna.

Kopia läggs in på kommitténs hemsida.

# Verifikat

Transaktion 09222115557512713842

#### Dokument

#### SSGK-Protokoll 1\_24

Huvuddokument

2 sidor

Startades 2024-03-12 14:53:40 CET (+0100) av Olivia

Svensson (OS)

Färdigställt 2024-03-18 08:01:35 CET (+0100)

## Signerare

#### Olivia Svensson (OS)

Sweco

olivia.svensson@sweco.se

+46739285734

Signerade 2024-03-12 14:54:26 CET (+0100)

Magdalena Beck (MB)

magdalena.beck@malmo.se

Signerade 2024-03-13 09:15:15 CET (+0100)

Charlott Enocson (CE)

charlott.enocson@lomma.se

Signerade 2024-03-18 08:01:35 CET (+0100)

Detta verifikat är utfärdat av Scrive. Information i kursiv stil är säkert verifierad av Scrive. Se de dolda bilagorna för mer information/bevis om detta dokument. Använd en PDF-läsare som t ex Adobe Reader som kan visa dolda bilagor för att se bilagorna. Observera att om dokumentet skrivs ut kan inte integriteten i papperskopian bevisas enligt nedan och att en vanlig papperutskrift saknar innehållet i de dolda bilagorna. Den digitala signaturen (elektroniska förseglingen) säkerställer att integriteten av detta dokument, inklusive de dolda bilagorna, kan bevisas matematiskt och oberoende av Scrive. För er bekvämlighet tillhandahåller Scrive även en tjänst för att kontrollera dokumentets integritet automatiskt på: https://scrive.com/verify

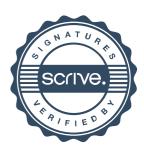